## MINISTERE DE L'ENSEIGNEMENT SUPERIEUR. DE LA RECHERCHE SCIENTIFIQUE **UNIVERSITE DE SOUSSE**

**Institut des Hautes Etudes Commerciales** de Sousse

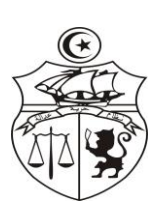

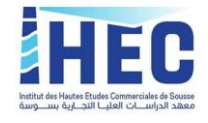

Sousse le 02/04/2020

## Avis aux étudiants qui ont des Problèmes de connexion au **Compte Office 365:**

- Accéder au site d'inscription via le lien suivant : https://www4.inscription.tn/

- Cliquer Sous la rubrique Office 365, et entrer votre mail secondaire. Votre mot de passe sera envoyé à cette adresse mail.

Les étudiants qui n'ont pas pu résoudre leur problème peuvent envoyer un mail à :

## sousseihec@gmail.com

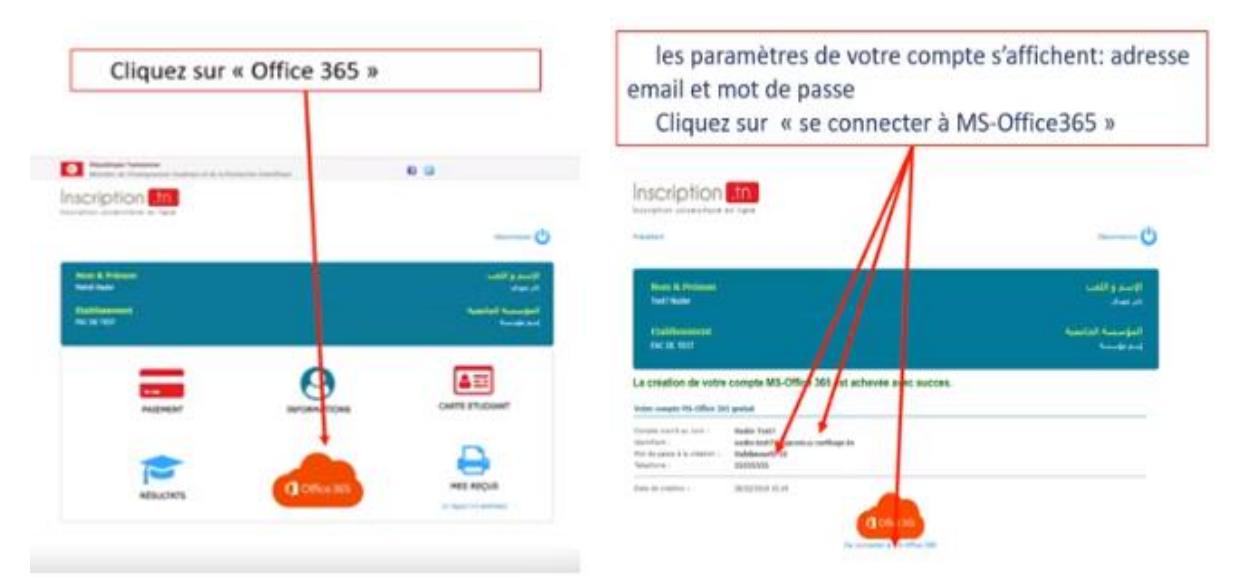

Administration